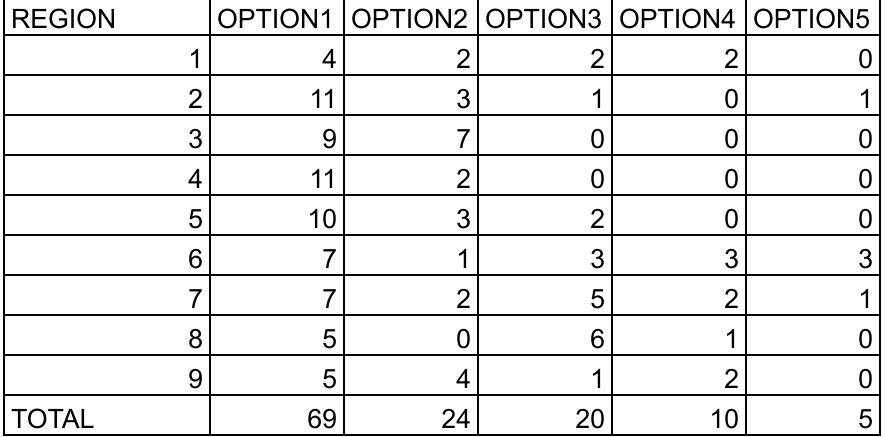

**DID NOT VOTE**  $20$ 

## **CURRENT SWIMMING ALIGNMENT OF TEAMS**

The Kentucky High School Athletic Association shall sponsor separate postseason competition in swimming for boys and girls, provided that there is sufficient interest of the membership and such is approved by the Board of Control. The Commissioner shall divide the state into geographic sections with the approval of the Board of Control. The entire alignment shall be reviewed when the Board of Control conducts a realignment related to swimming. In the interim, newly added or deleted programs will be handled on a case by case basis by the Commissioner's office.

As of August 15, 2018, the alignment for boys' and girls' swimming is as follows:

- REGION 1 Christian County, Community Christian (Paducah), Crittenden County, Fort Campbell, Henderson County, Hopkins County Central, Hopkinsville, Madisonville-North Hopkins, Marshall County, Mayfield, McCracken County, Murray, Paducah Tilghman
- REGION 2 Allen County-Scottsville, Apollo, Barren County, Bowling Green, Butler County, Daviess County, Franklin-Simpson, Glasgow, Greenwood, Logan County, Monroe County, Muhlenberg County, Ohio County, Owensboro, Owensboro Catholic, Russellville, South Warren, Warren Central, Warren East
- REGION 3 Adair County, Bardstown, Bethlehem, Campbellsville, Central Hardin, Elizabethtown, Fort Knox, Green County, John Hardin, Marion County, Meade County, Nelson County, North Hardin, Pulaski County, Russell County, Somerset, Southwestern, Taylor County, Thomas Nelson
- REGION 4 Bullitt Central, Bullitt East, Butler, Central, DeSales, Doss, DuPont Manual, Fairdale, Francis Parker, Male, North Bullitt, Pleasure Ridge Park, Presentation, Shawnee, St. Xavier, Valley, Western
- REGION 5 Assumption, Atherton, Ballard, Brown, Christian Academy-Louisville, Eastern, Fern Creek, Kentucky Country Day, Louisville Collegiate, Mercy, Moore, Sacred Heart, Seneca, Trinity (Louisville), Waggener, Whitefield Academy
- REGION 6 Anderson County, Boyle County, Collins, Danville, Danville Christian, East Jessamine, Eminence, Frankfort, Franklin County, Garrard County, Henry County, Lincoln County, North Oldham, Oldham County, Shelby County, South Oldham, Spencer County, West Jessamine, Western Hills, Woodford County
- **REGION 7** Beechwood, Boone County, Calvary Christian, Campbell County, Conner, Cooper, Covington Catholic, Covington Latin, Dixie Heights, Highlands, Holmes, Holy Cross (Covington), Notre Dame, Ryle, Scott, Simon Kenton, St. Henry District, Villa Madonna
- REGION 8 Bourbon County, Bryan Station, Frederick Douglass, George Rogers Clark, Great Crossing, Harrison County, Henry Clay, Lafayette, Lexington Catholic, Lexington Christian, Mason County, Montgomery County, Paris, Paul Laurence Dunbar, Sayre, Scott County, Tates Creek
- REGION 9 Ashland Blazer, Barbourville, Belfry, Berea, Boyd County, Corbin, East Carter, Fleming County, Johnson Central, Knott County Central, Knox Central, Madison Central, Madison Southern, Model, North Laurel, Oneida Baptist Institute, Rockcastle County, Rowan County, Russell, South Laurel

#### Not Placed in Alignment - Kentucky School f/t Blind

Placed, but not currently offering team - Bullitt Central, Crittenden County, Danville Christian, Harrison County, Knott County Central, Mayfield, Oneida Baptist Institute, Valley, Warren Central

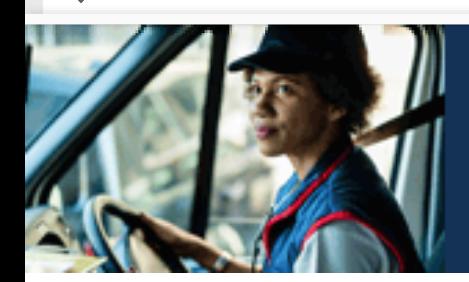

# **Buy. Drive.<br>Service. Sell.**

### **LEARN MORE**

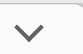

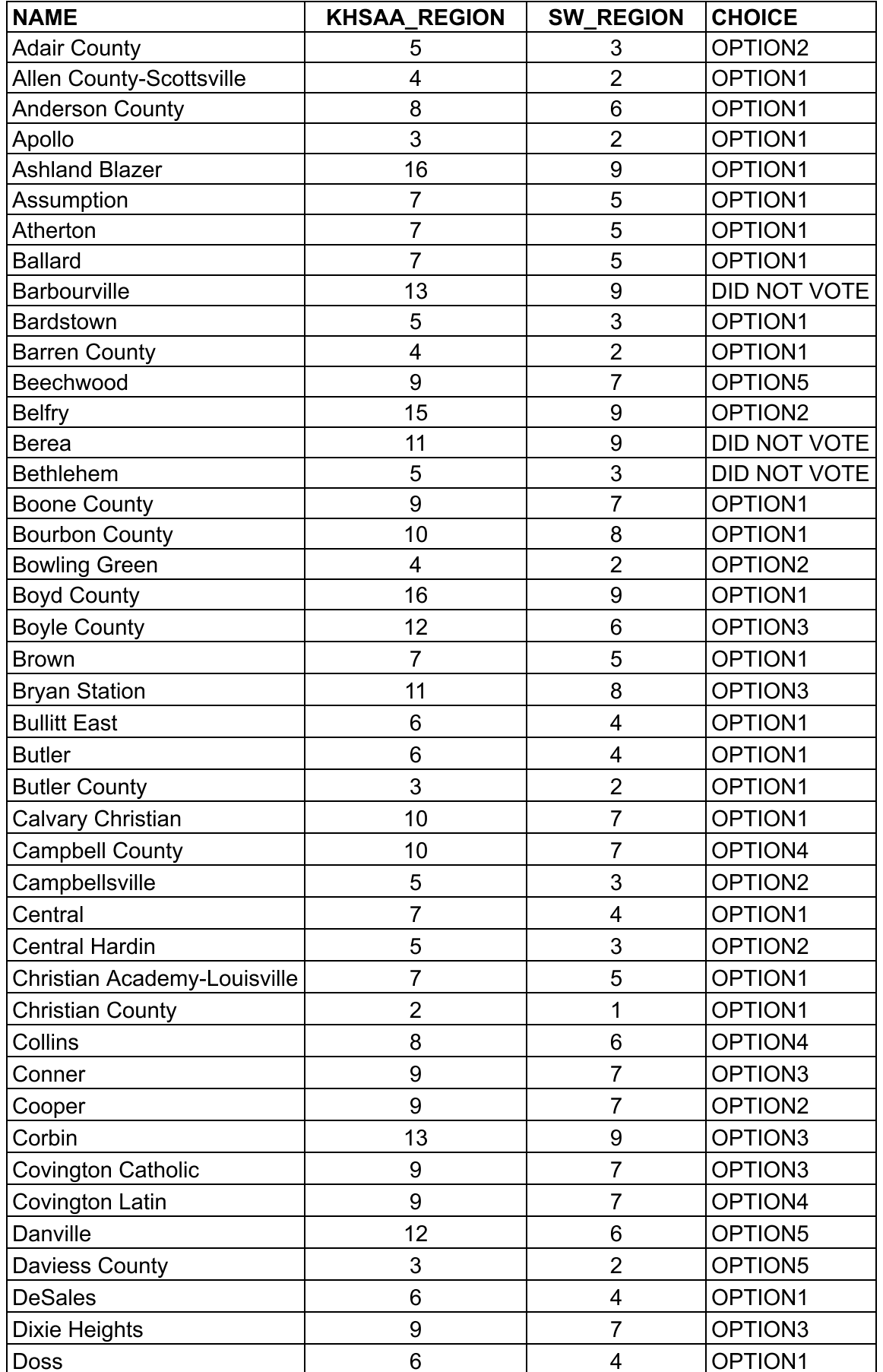

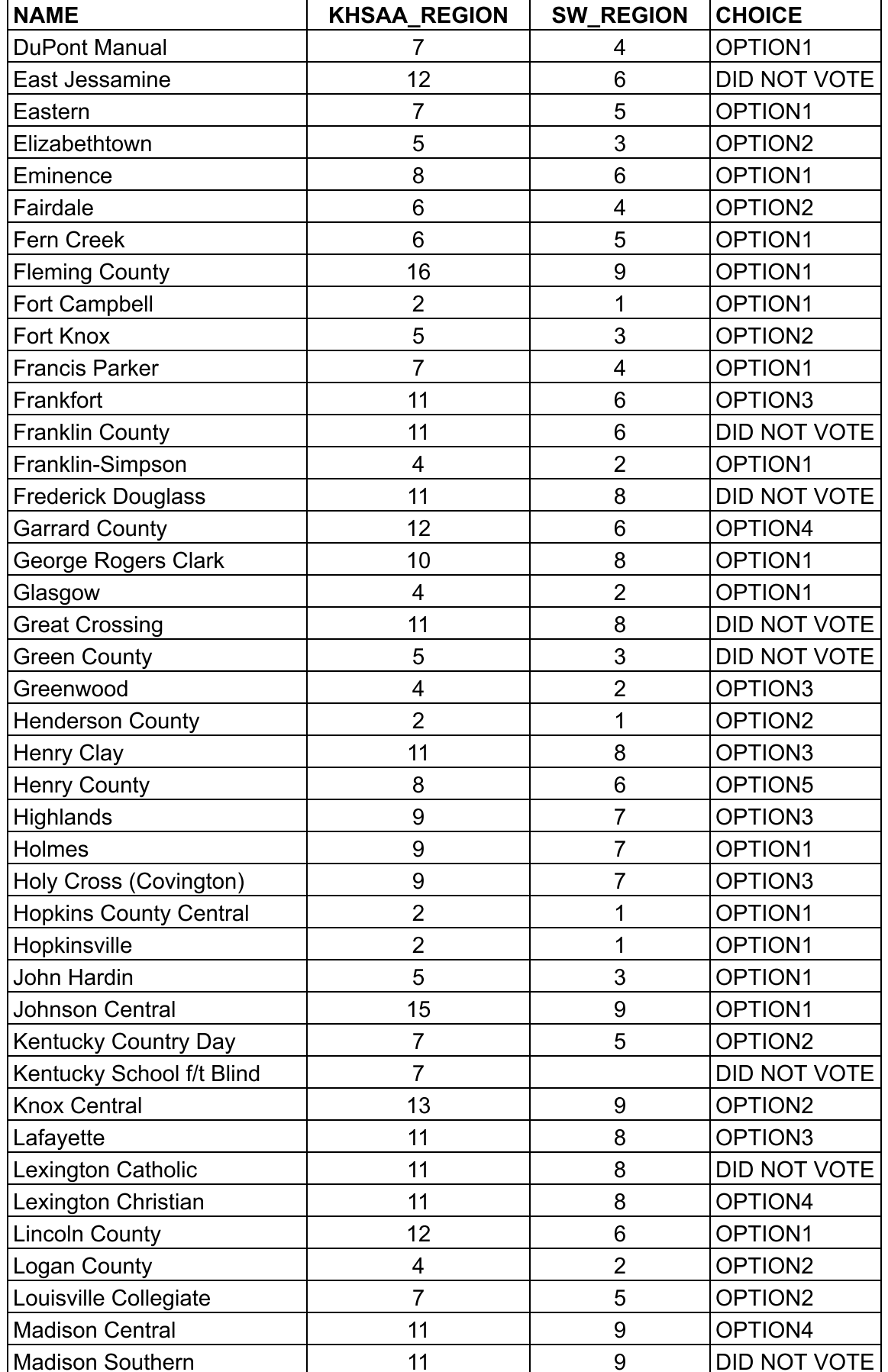

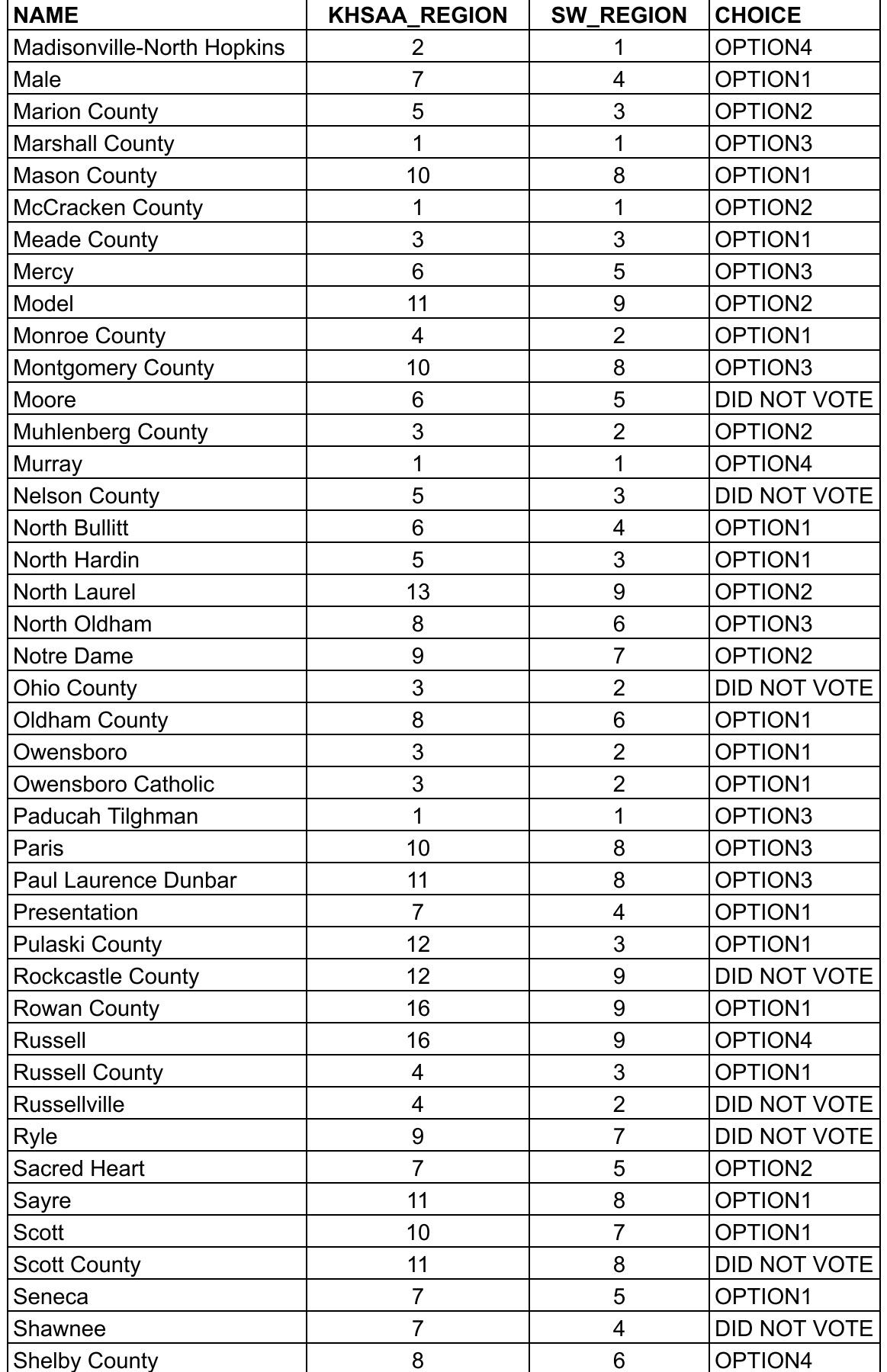

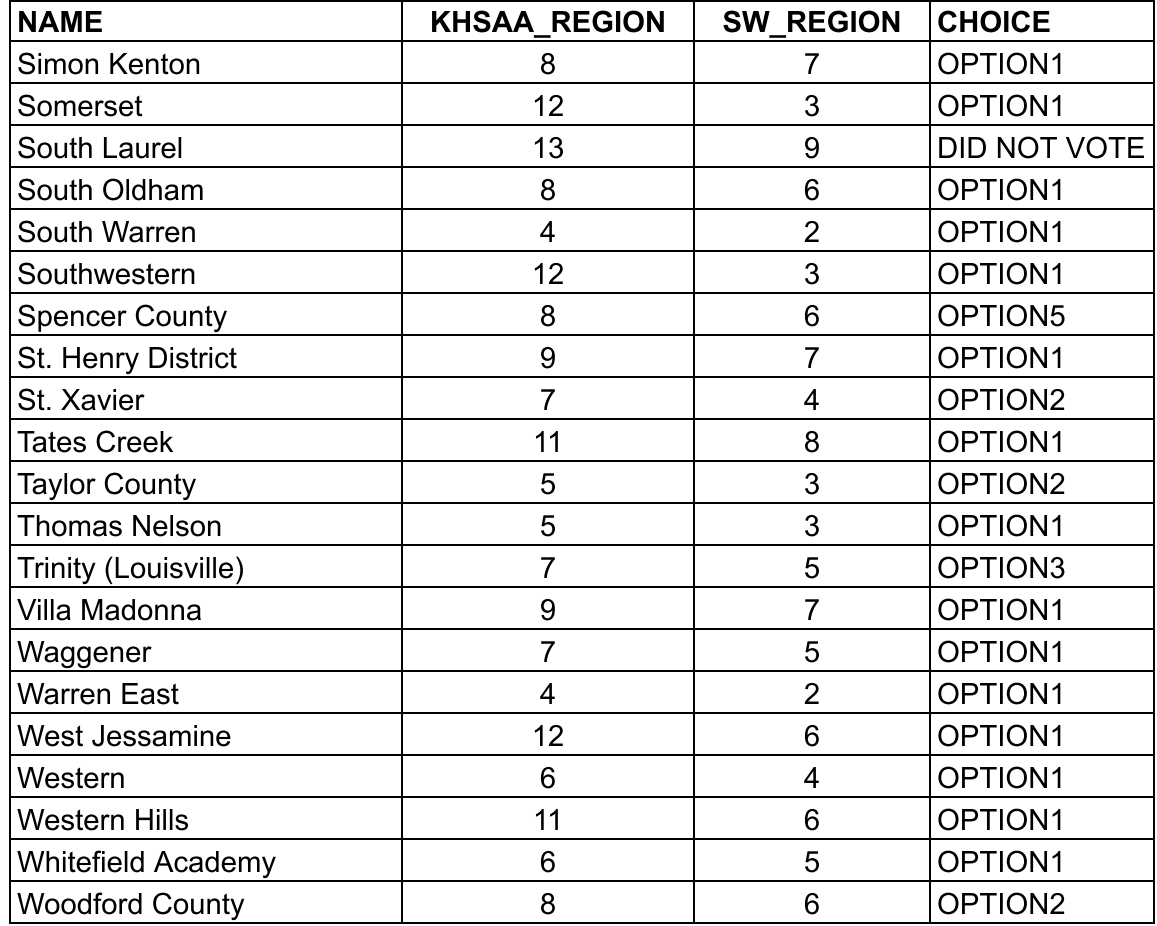

Boys/Coed and Girls State Swimming Ballot (Only Swim Schools Should Vote)

#### OPTION 1

- Continue to have 40 swimmers advance from the regional meets.
- Continue to advance 18 automatic qualifiers (2 from each region) and the same number of atlarge qualifiers (22 statewide) from the regions.
- Insert an intermediate round (i.e. semi-state, state first round, etc.) with two to three sites.
- This could include consideration of rotating region pairings/groupings where geographically feasible and likely allow the season to start one week earlier to accommodate additional week at the end.
- This format could also allow for realignment to eight or 10 regions if needed due to postseason region combinations.
- Then following this state first round, bring the top 24 competitors in each event to a state preliminary and final competition.

#### OPTION 2

- Advance a total of 32 competitors in each event from the region to the state.
- Reduce the number of at-large qualifiers to 14 per event, leaving the 18 automatic qualifiers, two from each region.
- Then bring only the top 32 in each event to the state preliminaries and finals state meet. OPTION 3
	- Advance a total of 32 competitors in each event from the region to the state.
	- Reduce the number of automatic qualifiers per region from two to one. This would make swimming and diving unique from the other individual sport where two per region are automatically advanced.
	- Increase the at-large qualifiers to 23 statewide.
	- That would set the field to a total of 32 per event to the state preliminaries and finals state meet.

#### OPTION 4

- Advance a total of 24 competitors to the state meet in each event.
- Advance six at-large qualifiers statewide per event.
- Advance the 18 automatic qualifiers, two from each region.
- This would bring 24 in each event to the state preliminaries and finals state meet to ensure capacity will hold the meet and allow for other potential schedule changes.

#### OPTION 5

- Advance a total of 24 competitors to the state meet in each event.
- Advance 15 at-large qualifiers statewide per event.
- Advance nine automatic qualifiers, one per region. This would make swimming and diving unique from the other individual sport where two per region are automatically advanced.
- This would bring 24 in each event to the state preliminaries and finals state meet to ensure capacity will hold the meet and allow for other potential schedule changes.